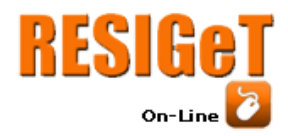

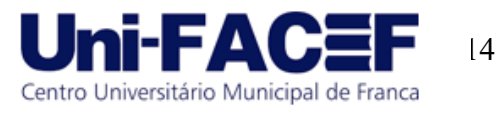

## **ESTABELECIMENTO DE UMA PLATAFORMA WEB DE GEORREFERENCIAMENTO DA OBESIDADE INFANTIL NO BRASIL**

Aream Thomas Luersen UNIVALI - Universidade do Vale do Itajaí areamluersen@gmail.com

#### **RESUMO**

A obesidade infantil é um problema de saúde pública global a ser superado. Dados do Ministério da Saúde mostram que três em cada dez crianças estão com sobrepeso no país, os percentuais apresentados são preocupantes, pois 29,3% das crianças entre 5 e 9 anos estão com sobrepeso e 13,2% das crianças são consideradas obesas. Tais dados apontam para a necessidade de compreender todo o contexto que engloba a obesidade infantil no país, principalmente em nível local, como nos estados e municípios. Diante disso, foi desenvolvida uma plataforma web SIG, que, por meio de suas ferramentas de visualização, pretende colaborar e facilitar a identificação dos municípios com maior índice de obesidade infantil, juntamente com seus atributos socioeconômicos e demográficos, por meio dos dados antropométricos coletados em conjunto. ao Ministério da Saúde (2015 a 2020) e fontes do IBGE, Censo 2010, DATASUS e SISVAN.

#### **Palavras-Chave**

Obesidade infantil, Geoprocessamento, Caracterização.

#### **ABSTRACT**

Childhood obesity is a global public health problem to be overcome. Data from the Ministry of Health show that three out of every ten children are overweight in the country, the percentages presented are worrying, as 29.3% of children between 5 and 9 years old are overweight and 13.2% of children are considered obese. Such data point to a need to understand the entire context that encompasses childhood obesity in the country, especially at the local level, such as in states and municipalities. In view of this, a GIS web platform was developed, which, through its visualization tools, intends to collaborate and facilitate the identification of municipalities with the highest rate of childhood obesity, along with their socioeconomic and demographic attributes, through the anthropometric data collected together to the Ministry of Health (2015 to 2020) and sources from IBGE, Census 2010, DATASUS and SISVAN.

#### **Keywords**

Childhood obesity, Geoprocessing, Characterization.

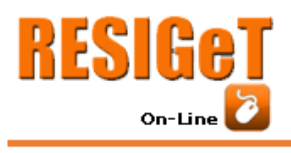

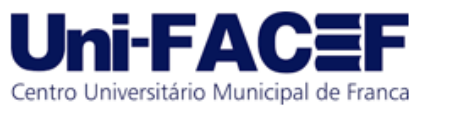

# **1 INTRODUÇÃO**

A obesidade, caracterizada pelo acúmulo de tecido gorduroso, regionalizado ou em todo o corpo, é uma doença crônica, complexa e de etiologia multifatorial [1][2]. A importância desta condição na infância ocorre em função da complexidade do tratamento e da elevada possibilidade de persistência deste quadro na vida adulta e da sua associação a outras doenças não transmissíveis, ainda em idades precoces [1]. A presença destes fatores de risco na infância acelera o processo de aterosclerose e o desenvolvimento das doenças cardiovasculares [2].

Pode-se considerar a obesidade como um dos maiores problemas de saúde pública no mundo. Segundo a Organização Mundial de Saúde (OMS, 2019) [3], em 2025, ou seja, em cinco anos, se nada for feito, o número de crianças com sobrepeso e obesidade pode chegar a 75 milhões. Atualmente, dados da OMS indicam que pelo menos 41 milhões de crianças abaixo de cinco anos no mundo estão obesas. No Brasil, mais de 2 milhões de casos por ano são diagnosticados. Para se ter uma ideia da gravidade e de como isso reflete na sociedade, estima-se que uma a cada três crianças, de 5 a 9 anos, está acima do peso [5].

O número de crianças atingidas pelo excesso de peso corporal está aumentando em todo o planeta [6]. Embora a prevalência de sobrepeso em países de alta renda seja mais que o dobro do que em países de média e baixa renda, três quartos do total global de crianças com excesso de peso vive em países economicamente mais pobres [6] .

De acordo com Mendonça (2016) [1], são vários fatores que vêm contribuindo para o aumento da prevalência da obesidade infantil no Brasil. As crianças ficam mais em casa, têm mais horas de tela (televisão, videogame, computador), brincam menos na rua por motivo de segurança, andam menos a pé, portanto estão mais sedentárias e gastando menos energia.

Dentro deste contexto, estudos que auxiliem na compreensão do perfil demográfico e socioeconômico das crianças obesas no país, tornariam possível verificar os estados e municípios com maior prevalência do quadro, permitindo o entendimento do perfil das mesmas e suas relações sociais. Acredita-se que desta forma seria possível subsidiar informações para a comunidade em geral, inclusive gestores, a fim de auxiliar na definição de políticas públicas para o assunto. São muitos os dados que auxiliaram o desenvolvimento deste trabalho, oriundos de diversas fontes, tais como as bases de dados do Ministério da Saúde e do IBGE, onde destaca-se as bases do SISVAN, DATASUS e o CENSO. O Georreferenciamento dessas informações tem papel fundamental como um facilitador para a sua visualização.

Os Sistemas de Informações Geográficas (SIG) possuem amplo espectro de aplicações. Além de serem utilizados em cenários envolvendo monitoramento de espécies vegetais e animais, contaminação de aquíferos e de solos, os SIGs são aplicados na saúde, no monitoramento da dispersão de doenças, em demografia e em muitas outras áreas [7].

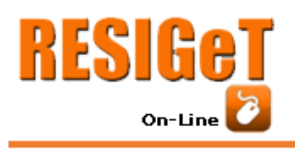

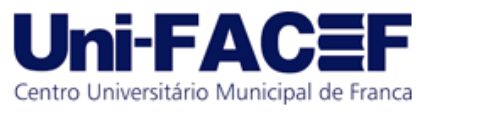

## **2 REFERENCIAL TEÓRICO**

Compreender as características e particularidades de cada ambiente, seja ele, político, econômico, educacional, social, cultural, que influenciam na saúde dos moradores de cada município, se mostra como uma tarefa complexa para ser realizada sem o auxílio de técnicas computacionais. O capítulo Fundamentação Teórica traz um breve conceito sobre a obesidade e sobrepeso e suas implicações, em seguida apresenta alguns conceitos de geoprocessamento a serem utilizadas para buscar um melhor entendimento e visualização dos dados demográficos e socioeconômicos da obesidade infantil no Brasil.

## **2.1 Obesidade Infantil e SISVAN**

A Organização Mundial de Saúde (OMS [3]) classifica a obesidade baseando-se no índice de massa corpórea(IMC), este índice pode ser calculado através da fórmula: (IMC = kg/h2(m)) sendo que o IMC é o resultado do cálculo do peso corporal, em quilogramas, dividido pelo quadrado da altura.

Entretanto, quando tratamos de crianças, a abordagem e análise em relação ao seu IMC varia de acordo com a idade e sexo do indivíduo.

O Sistema de Vigilância Alimentar e Nutricional - SISVAN, conduzido pelo Ministério da Saúde, é um sistema que possui uma série de indicadores de consumo e antropométricos, tendo o ensejo de acompanhar e avaliar o estado nutricional da população brasileira [8].

O monitoramento das condições de saúde e nutrição da criança é muito importante para acompanhar o seu desenvolvimento, e os índices antropométricos são os principais indicadores utilizados nesse acompanhamento. Essa indicação toma embasamento no conhecimento de que o desequilíbrio entre as necessidades fisiológicas e a ingestão de alimentos causa alterações físicas nos indivíduos, desde quadros de desnutrição até o sobrepeso e a obesidade [8].

Conforme descreve Fagundes et al. (2011) [8], o objetivo de estabelecer a norma técnica denominada "*Orientações para a coleta e análise de dados antropométricos em serviços de saúde*", está em divulgar as informações básicas sobre a antropometria, e que este material auxilie na correta coleta de informações necessárias para a realização da Vigilância Nutricional entre as diferentes fases do curso da vida, mesmo levando em conta que o Brasil é um país com tantas diversidades e contrastes, entre suas diversas regiões.

O profissional deve realizar o cálculo do IMC, seguindo as orientações da Norma Técnica, e utilizar as tabelas que são disponibilizadas em anexo à norma técnica para descobrir o Percentil da criança. Nesta tabela é possível fazer a relação entre o IMC calculado e a idade da criança em meses, assim encontra-se o Percentil, e com ele, pode-se verificar em qual ponto de corte a criança se encaixou, perfazendo um Diagnóstico Nutricional [8].

## **2.1 Sistemas de Informações Geográficas**

A observação e visualização da superfície da terra bem como a sua distribuição espacial de recursos naturais, infraestrutura instalada, distribuição da população, entre outros, possui um fator histórico. Pois a partir deste conhecimento e de suas informações eram traçados novos rumos para o desenvolvimento regional [4].

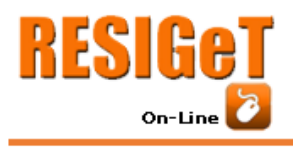

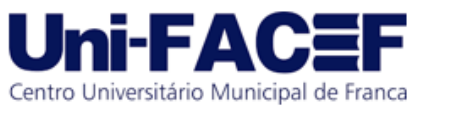

Miranda (2010) [7] observa ainda que "[...]os SIGs, por sua própria característica de manipulação da informação visual, são essenciais tanto no mapeamento e monitoramento do ambiente quanto no planejamento de respostas apropriadas.[...] o SIG tem a capacidade de efetuar análise e modelagem espacial. Essas características fazem com que, mais do que uma tecnologia, os SIGs possam ser considerados como uma ciência de informação espacial"

Segundo Rosa (2013) [4] essas tecnologias são conhecidas como Geomática, Geoprocessamento, Sistemas de informações Geográficas, e Geotecnologia. A seguir um breve conceito sobre cada uma delas.

● Geotecnologias: Conjunto de tecnologias para coleta, processamento, análise e disponibilização de informações com referência geográfica. Sendo composta por soluções de hardware, software e peopleware, e auxiliando na tomada de decisão.

● Geomática: Ciência que se utiliza de técnicas matemáticas e computacionais para a análise de informações geográficas, considerando-se informações "amarradas" à superfície terrestre através de um sistema de coordenadas. No Brasil este termo costuma ser chamado de Geoprocessamento.

● Sistema de Informação Geográfica: "Conjunto de ferramentas computacionais, composta por equipamentos e programas que, por meio de técnicas, integra dados, pessoas e instituições, de forma a tornar possível a coleta, o armazenamento, o processamento, a análise e a disponibilização de informações georreferenciadas.".

GeoJSON é um formato de descrição de dados geoespaciais baseado em Javascript Object Notation (JSON). Ele define diversos tipos de objetos JSON e o modo como eles são combinados a fim de representar dados sobre recursos geográficos, juntamente com suas propriedades e extensões espaciais [9].

Conforme descrito por Butler et al. (2016) [9], algumas definições devem ser levadas em consideração em relação aos objetos GeoJSON:

- Todo GeoJSON deve ser um JSON válido.
- "geometry type" faz referência à sete case-sensitive strings: "Point", "MultiPoint", "LineString", "MultiLineString", "Polygon", "MultiPolygon", and "GeometryCollection".
- GeoJSON pode conter apenas uma "Feature" (o que representaria apenas uma entidade de geometria(s) de um único tipo, exemplo "Point"), ou uma "FeatureCollection", que pode conter uma lista de "features".
- Cada "Feature" dentro do array de "features", possui os atributos de "geometry" e "properties"
	- o "geometry": este atributo do objeto possui o seu "type", considerando os "geometry type" elencados acima, e também possui uma lista de "coordinates" (coordenadas).
	- o "properties": contém as propriedades da geometria, é aqui, onde são colocados os atributos de interesse necessários para o escopo do negócio.

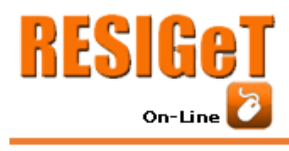

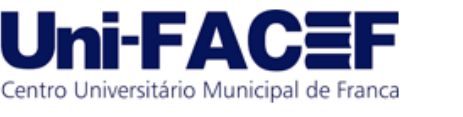

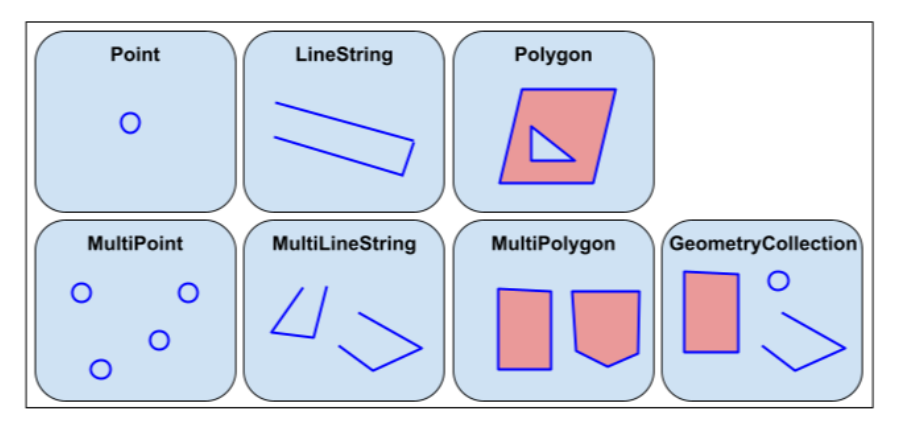

Figura 1: Geometrias suportadas pelo formato GeoJson

## **3 SOLUÇÃO PROPOSTA**

A solução proposta neste trabalho é o desenvolvimento de uma plataforma de Geoprocessamento para apresentar o perfil demográfico e socioeconômico da obesidade infantil no Brasil com base em dados públicos.

Buscou-se realizar a coleta, limpeza (pré-processamento) e visualização espacial dos atributos desejados advindos das bases de dados dissemináveis do Ministério da Saúde, mais especificamente nos dados do Sistema de Vigilância Alimentar e Nutricional - SISVAN, onde constam os dados antropométricos de interesse ao estudo. Além da base do SISVAN, outras bases do IBGE, PNAD, CENSO e DATASUS, que possuem dados como PIB, renda per capita, escolaridade, habitação e saúde dos municípios, foram utilizadas.

Com posse da base de dados pré-processada (processo onde são procurados e tratados dados incoerentes ou vazios) foi desenvolvida uma plataforma de georreferenciamento com todos os estados e municípios do país, para disponibilizar os resultados obtidos, a fim de aplicar as tematizações disponíveis e identificar as entidades de interesse juntamente com seus atributos.

#### **4 DESENVOLVIMENTO**

Este trabalho realizou o desenvolvimento de uma solução computacional para armazenamento, análise e visualização de dados e seus conhecimentos em uma plataforma web de Geoprocessamento da obesidade infantil no Brasil. Para tanto, foi necessário realizar a coleta dos dados de interesse nas diversas fontes de dados, armazenar os dados brutos coletados em um banco de dados, neste caso o PostgreSQL, realizar o pré-processamento nos dados brutos e armazenar novamente no banco os resultados desta etapa, e por fim, apresentar os conhecimentos obtidos em um SIG (Sistema de Informações Geográficas).

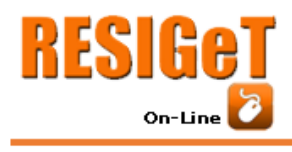

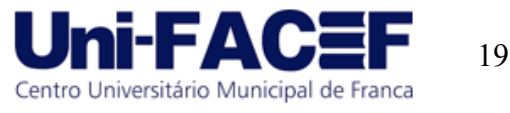

Figura 2: Visão geral do sistema.

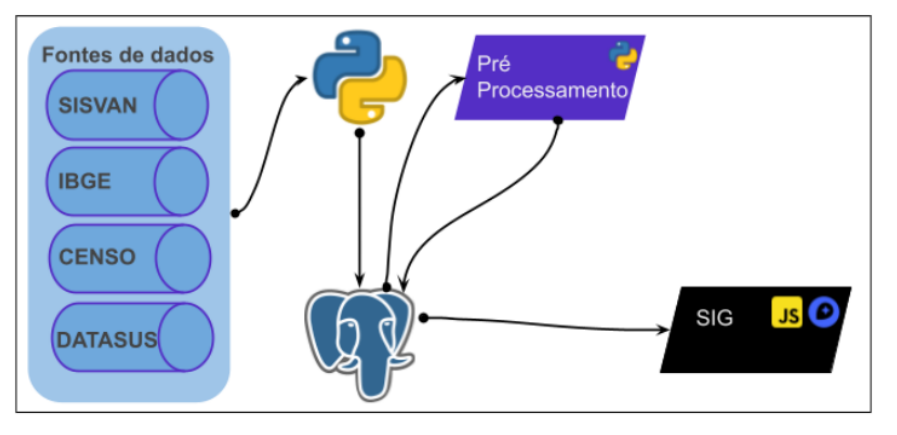

A Figura 2 ilustra o fluxo das etapas do projeto, e procura da maneira mais simples possível demonstrar o processo realizado para alcançar os seus objetivos. A seguir essas etapas serão abordadas.

As bases de dados que possuem os atributos escolhidos provêm das fontes do SISVAN, IBGE, CENSO e DATASUS, e os dados baixados de todas as bases estavam no formato xls ou xlsx.

Para leitura dos dados brutos presentes nos arquivos baixados e o posterior armazenamento no banco de dados, foi utilizado a linguagem de programação Python, utilizando-se de bibliotecas como pandas e psycopg2 para leitura dos arquivos e para a comunicação com o PostgreSQL respectivamente.

A faixa de idade considerada para busca das diferentes variáveis foi estabelecida entre os cinco e os quatorze anos de idade, pois nesta fase as crianças já costumam ter desenvolvido uma boa parte de seu hábito alimentar, também é o período em que elas costumam iniciar e finalizar o ensino fundamental, o que permite a utilização das variáveis de ensino disponíveis nas fontes de dados indicadas.

A entidade base, utilizada como elemento agregador foi o município, e o seu atributo chave o código dos municípios do IBGE, através deste código foi realizado a composição das características das bases de dados utilizadas. Essa escolha justifica-se pela natureza da principal base do trabalho, que é o relatório do estado nutricional do SISVAN, onde o menor elemento agregador dos atributos é o município. Desta maneira, objetivou-se por buscar outras fontes de dados que possuam o mesmo atributo chave.

#### **4.1 Análise e Limpeza dos atributos**

A base de dados recebida do SISVAN possui o registro dos acompanhamentos realizados com as crianças em território nacional no período de 2015 a 2020, os dados são oriundos de cadastros realizados nos seguintes sistemas:

1. Bolsa Família; 2. E-SUS AB; 3. SISVAN – WEB

Os atributos presentes nas bases do SISVAN são apresentados no quadro a seguir:

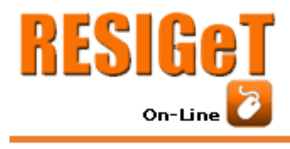

Revista Eletrônica de Sistemas de Informação e Gestão Tecnológica Vol. 12 Nro. 1 2022

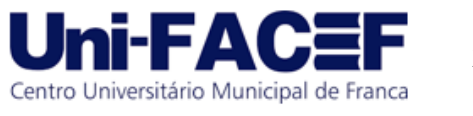

Quadro 1. Relação dos atributos da base bruta do SISVAN.

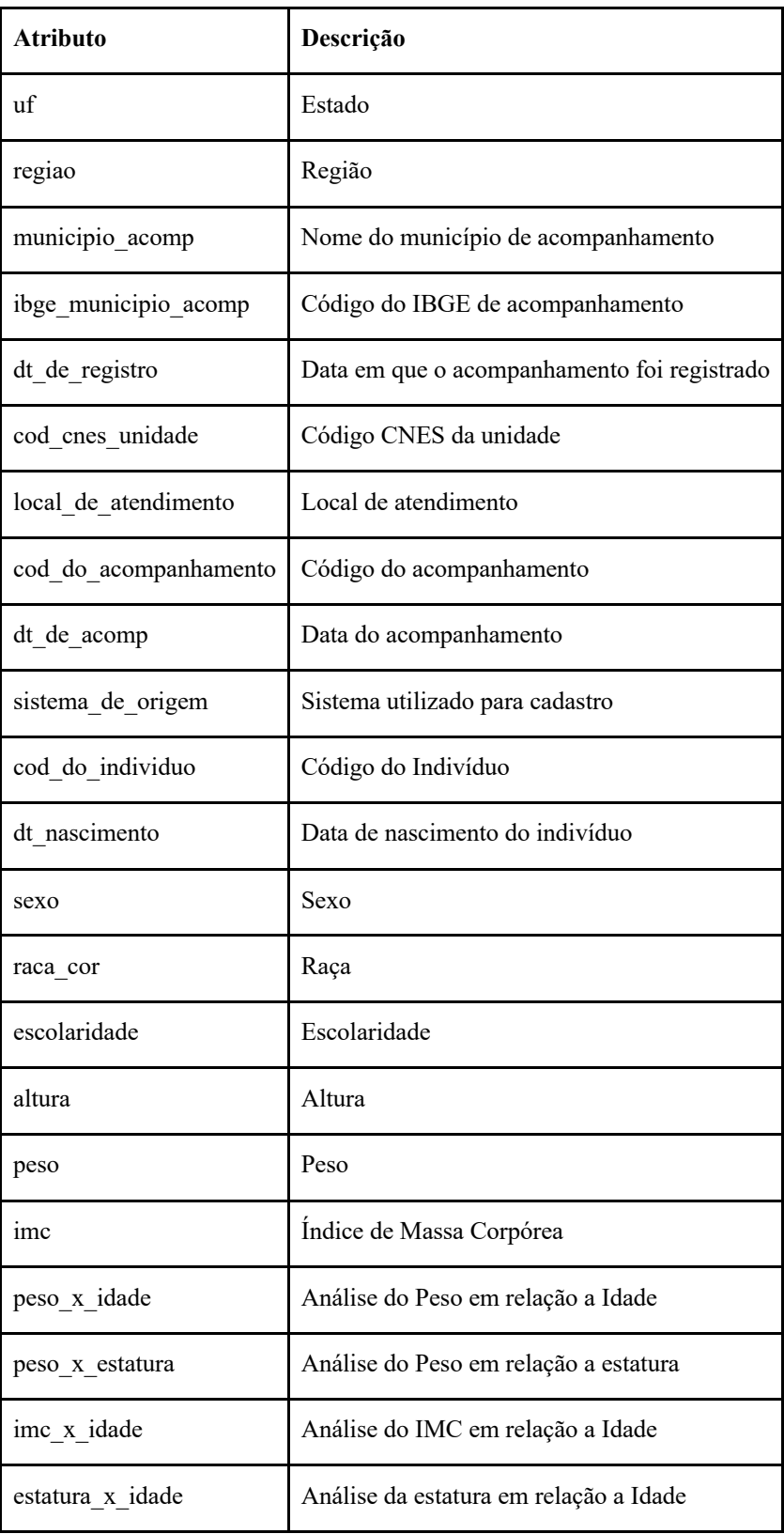

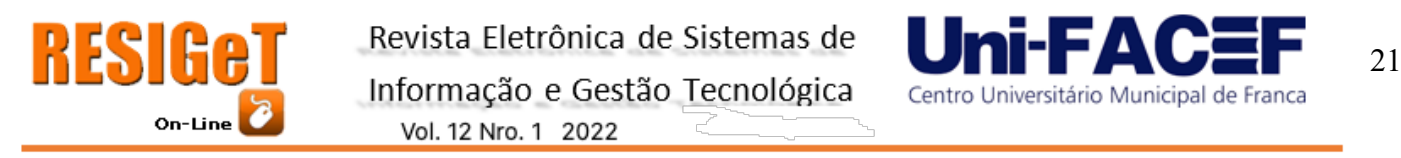

A limpeza da base de dados foi necessária visando remover aqueles acompanhamentos cujos dados não são considerados válidos ou não atendem ao foco da pesquisa, por exemplo, aqueles casos em que a idade da criança não se enquadra no período estabelecido como foco. Na imagem a seguir gerada através do software *2UDA Orange3* foi realizada a visualização dos dados da base de 2015.

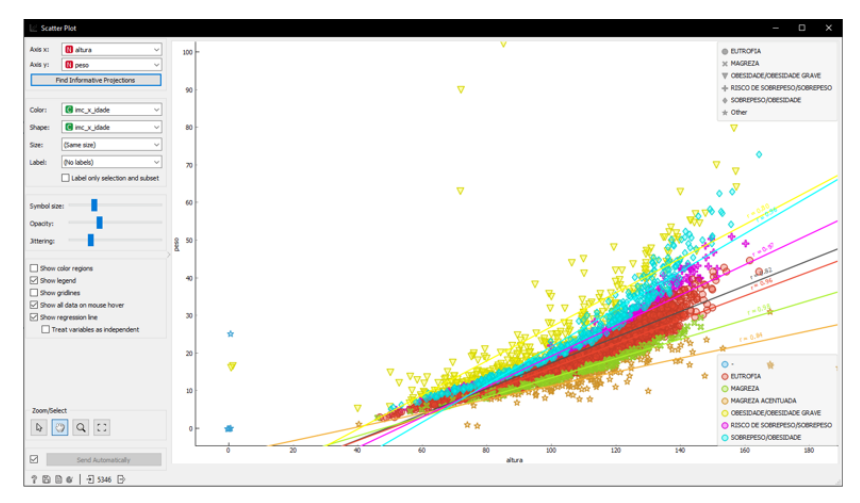

Figura 3. Peso por altura - Dados Brutos SISVAN 2015.

Conforme é possível analisar na imagem acima, no eixo *X* representado pela altura temos alguns registros com valor 0 (zero), ou muito próximo disto, e no eixo *Y* representado pelo peso temos registros acima de 80 kg, tendo menos de 80 cm de altura, estes registros foram desconsiderados. O filtro utilizado considerou apenas os registros em que:

- Altura entre 50 cm e 240 cm.
- Peso entre 3 kg e 180 kg
- IMC entre 5 e 60 (para desconsiderar aqueles registros em que não existe lógica entre peso e altura).
- Idade entre 5 e 10 anos.

Na próxima figura é possível observar o mesmo gráfico, agora sem os registros indesejados e discrepantes.

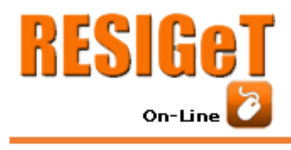

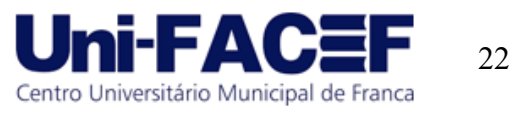

Figura 4. Peso por altura - Dados Brutos SISVAN 2015.

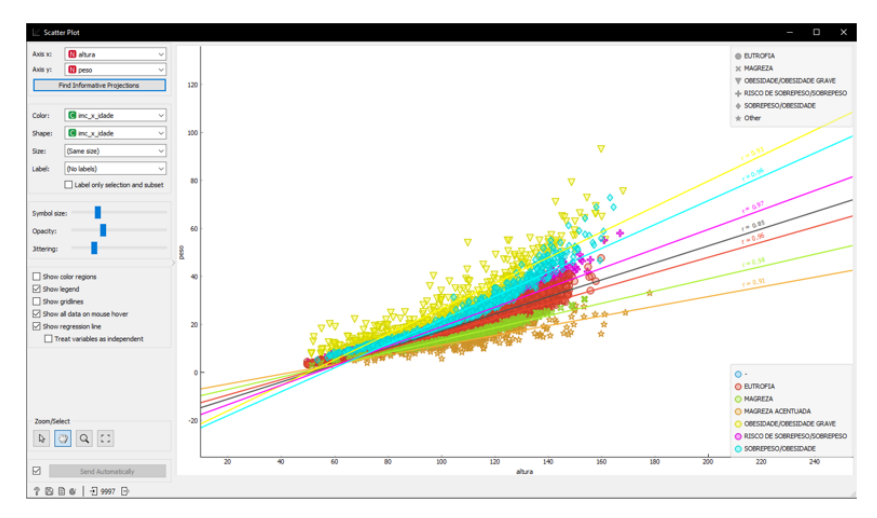

## **4.1 Sistema de Informações Geográficas - SIG**

Para o desenvolvimento da plataforma web, foi utilizado o React, que é uma biblioteca Javascript de código aberto com foco em criar interfaces de usuário em páginas web, e para os recursos de visualização dos mapas do Sistema de Informações Geográficas foi utilizado o Mapbox. O Mapbox oferece mapas, pesquisas de localização, navegações e recursos de mapas personalizados que facilitam o desenvolvimento para plataformas web.

As camadas disponíveis no SIG para visualização e identificação das informações são as geometrias dos municípios e dos estados. Essas camadas foram baixadas do IBGE, e possuem o formato GeoJSON. O GeoJSON é um formato padrão aberto, projetado para representar recursos geográficos utilizando-se de Javascript Object Notation (JSON), juntamente com seus atributos não espaciais. Este formato também é amplamente utilizado por diversas ferramentas de geoprocessamento existentes, como é o caso do Mapbox.

Quadro 2. GeoJson de Santa Catarina.

```
{
   "type": "FeatureCollection",
   "features": [
\overline{\phantom{a}} "type": "Feature",
        "properties": {
          "UF_05": "SC",
          "MICRO": "ARARANGUA",
          "MESO": "GRANDE FLORIANOPOLIS",
          "REGIAO": "Sul",
          "NOME_UF": "Santa Catarina",
          "GEOCODIGO": "42"
         },
       'geometry": {
          "type": "MultiPolygon",
          "coordinates": [
            [[ -53.731142132159107, -27.004308771887963 ], 
<...>]
```
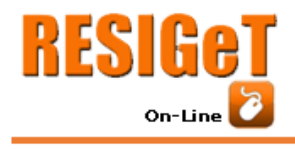

Revista Eletrônica de Sistemas de Informação e Gestão Tecnológica Vol. 12 Nro. 1 2022

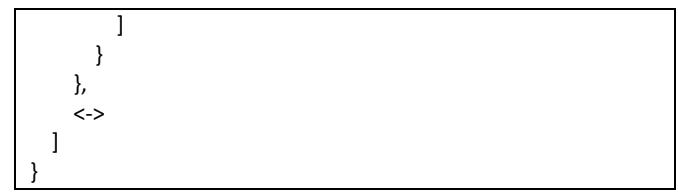

Neste projeto foram utilizados dois arquivos GeoJSON, cada um sendo uma FeatureCollection, um representando todos os estados do Brasil, e o outro representando todos os municípios. Para os municípios, o GeoJSON segue a mesma lógica apresentada para os estados. Como resultado, abaixo é apresentado estes recursos diretamente no mapa.

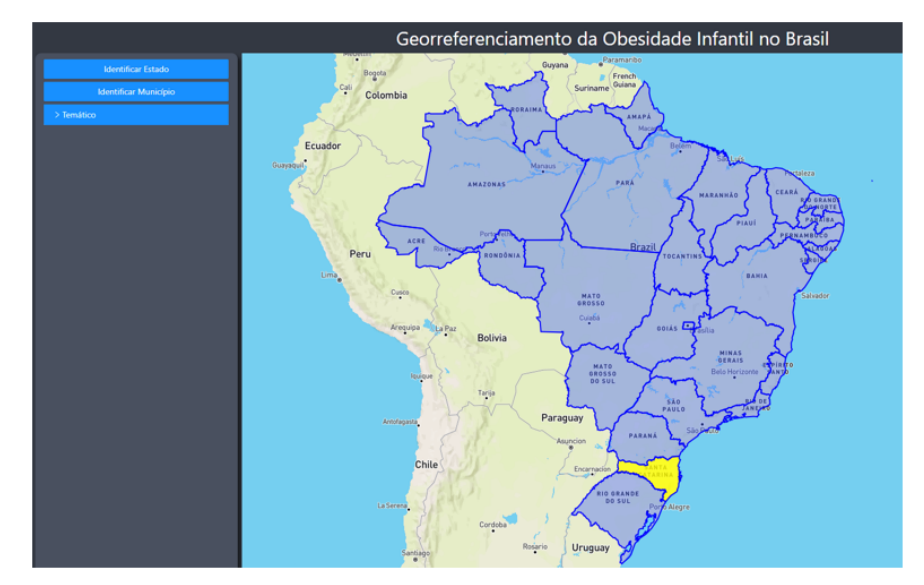

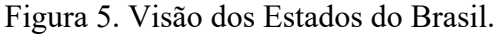

Como forma de representação das informações armazenadas no banco de dados, cabe a utilização de mapas temáticos, visto que eles possuem a capacidade de transmitir e ilustrar visualmente as características existentes das entidades do mapa linkadas com as informações presentes no banco de dados. Esta ilustração busca facilitar a compreensão das distribuições geográficas de determinada característica de interesse, e ainda mais, caso seja realizada uma análise em anos consequentes, pode-se analisar as mudanças ocorridas ao longo do tempo, como foi o caso deste desenvolvimento.

O mapa temático desenvolvido possui caráter demográfico, pois foi elaborado para descrever dados relacionados com a população. O atributo utilizado foi a classificação quanto à antropometria infantil, calculando-se o percentual de obesidade mais o sobrepeso para cada município, e de acordo com faixas pré-estabelecidas, caracterizar uma cor que a represente. Na figura a seguir é possível verificar como a legenda do mapa temático explica essa divisão.

Universitário Municipal de Franca

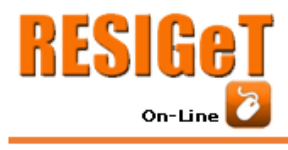

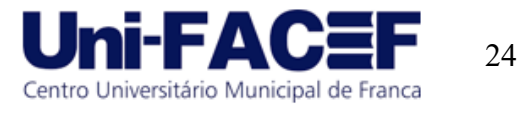

Figura 6. Legenda do Mapa Temático.

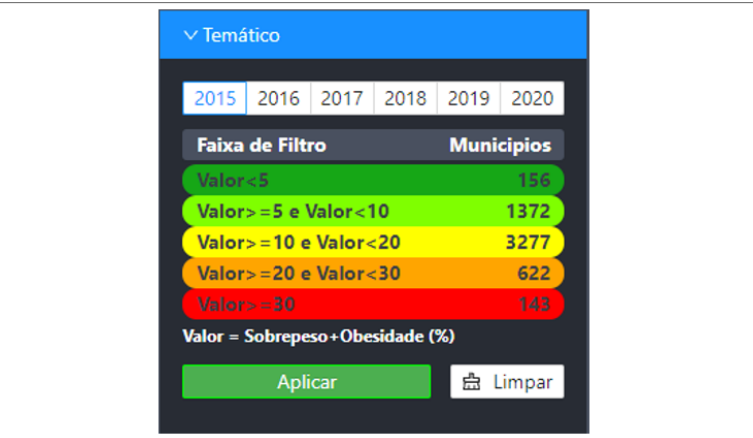

O valor considerado para o filtro é a soma do percentual do Sobrepeso mais a Obesidade. Para representação no mapa em forma de cores foram consideradas cinco faixas de divisão. Para cada faixa é apresentado um somatório da quantidade de municípios que se encaixam no filtro. Também é possível observar que o mapa temático possibilita informar sobre qual ano o usuário deseja aplicar o mapa temático.

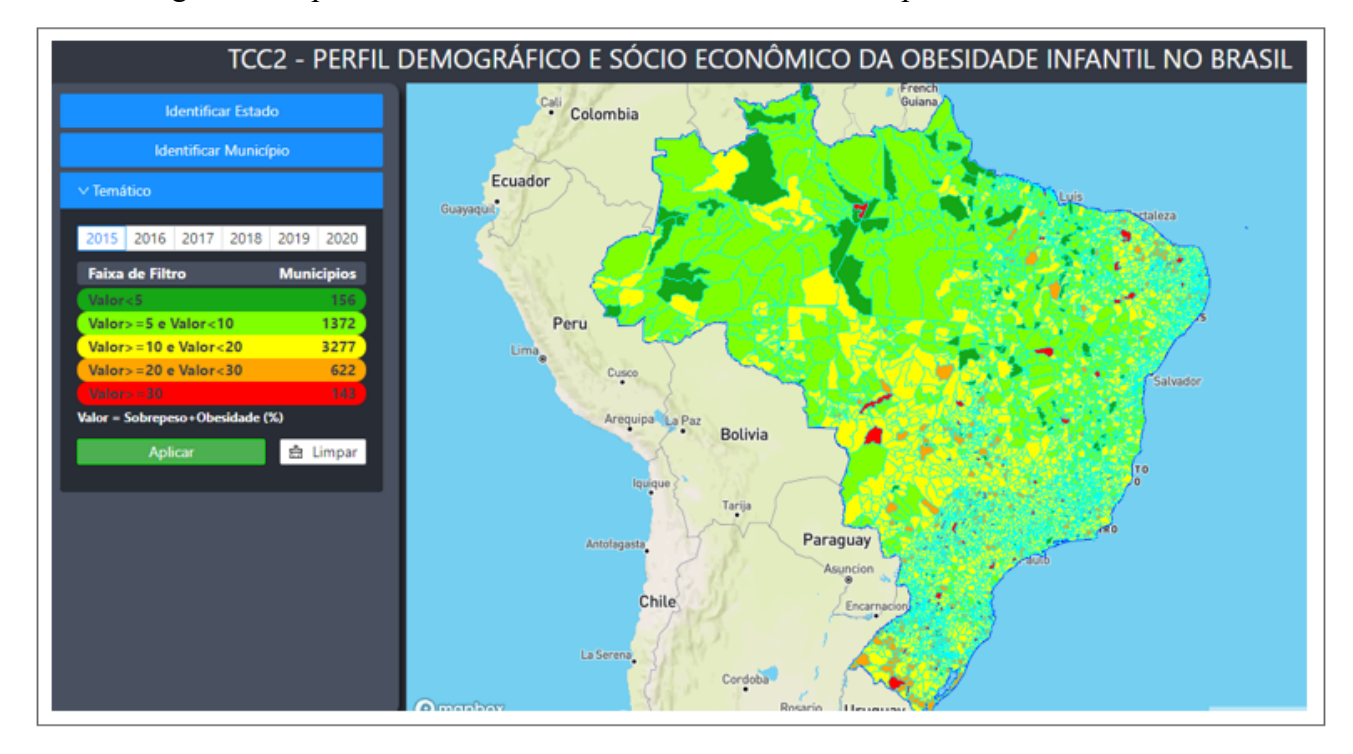

Figura 7. Mapa Temático da Obesidade infantil nos municípios do Brasil 2015 - 1.

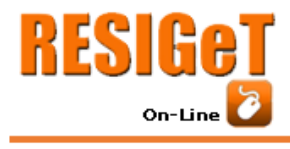

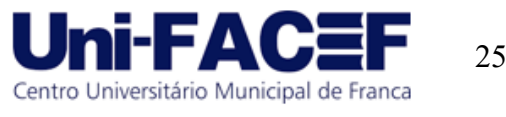

Figura 8. Mapa Temático da Obesidade infantil nos municípios do Brasil 2015 – Detalhe Santa Catarina.

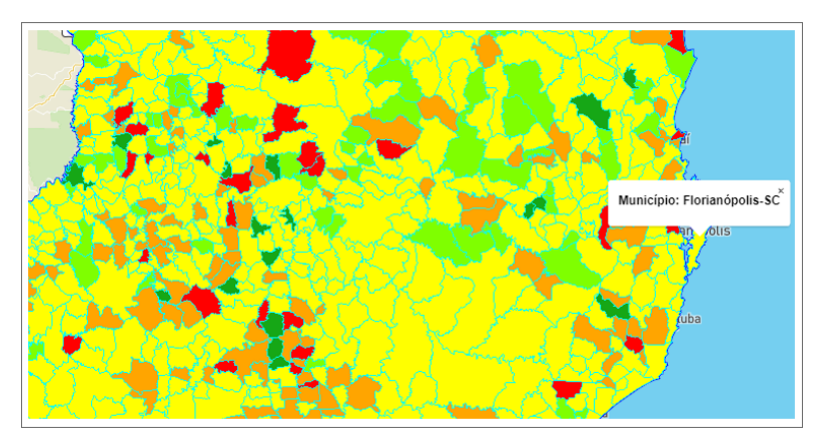

A observação dos municípios no mapa, juntamente com a tematização, facilitou a identificação (em vermelho) dos municípios onde a obesidade e o sobrepeso somados representam mais de 30% da população, para o ano em que o filtro foi feito. Visando a possibilidade de analisar mais informações sobre os municípios, foi desenvolvida outra funcionalidade, a de identificação do município.

O processo de coleta de dados trouxe ao trabalho diversas informações socioeconômicas sobre os municípios do Brasil, e estas informações foram devidamente armazenadas no banco de dados. Para visualizar essas informações foi desenvolvido a ferramenta de identificar municípios, nela o usuário consegue apontar no mapa o município de interesse e ao clicar sobre este, obter tanto as informações socioeconômicas, como as informações da coleta antropométrica do SISVAN.

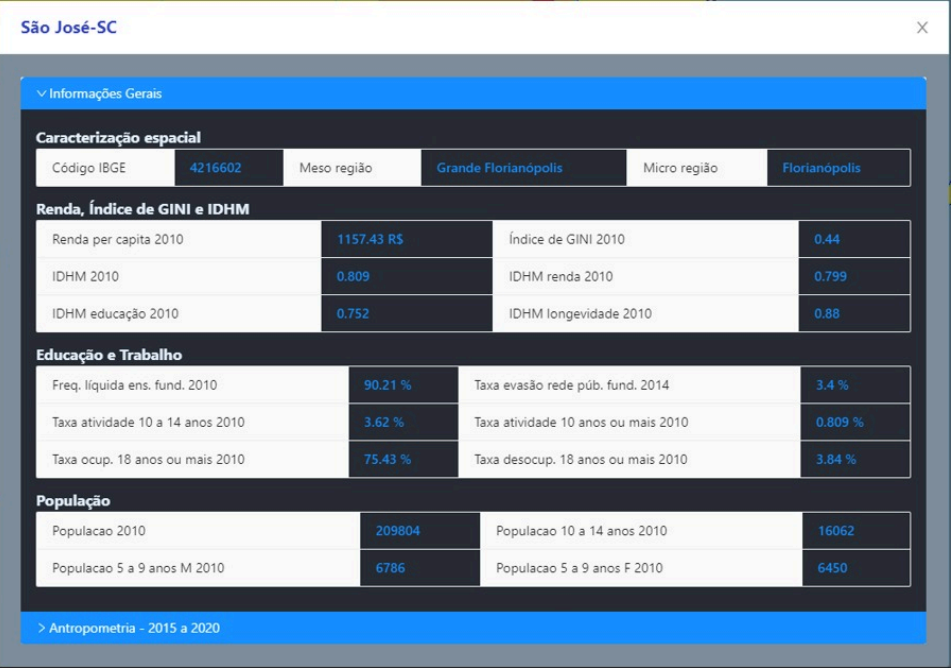

Figura 9. Informações Gerais. Município de São José.

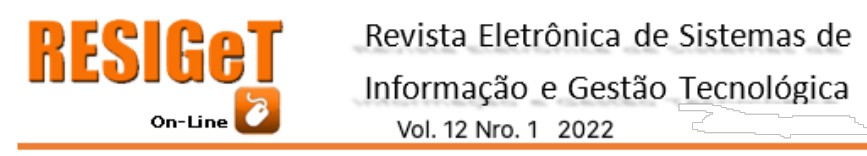

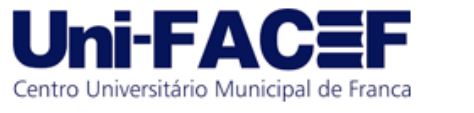

Na identificação do município acima é possível verificar as informações sobre a caracterização espacial, sobre renda, Índice de GINI e IDHM coletados do CENSO de 2010, dados sobre educação, trabalho e sobre a população. Qualquer município do Brasil existente desde antes de 2010 possui todas essas informações preenchidas para visualização dos usuários.

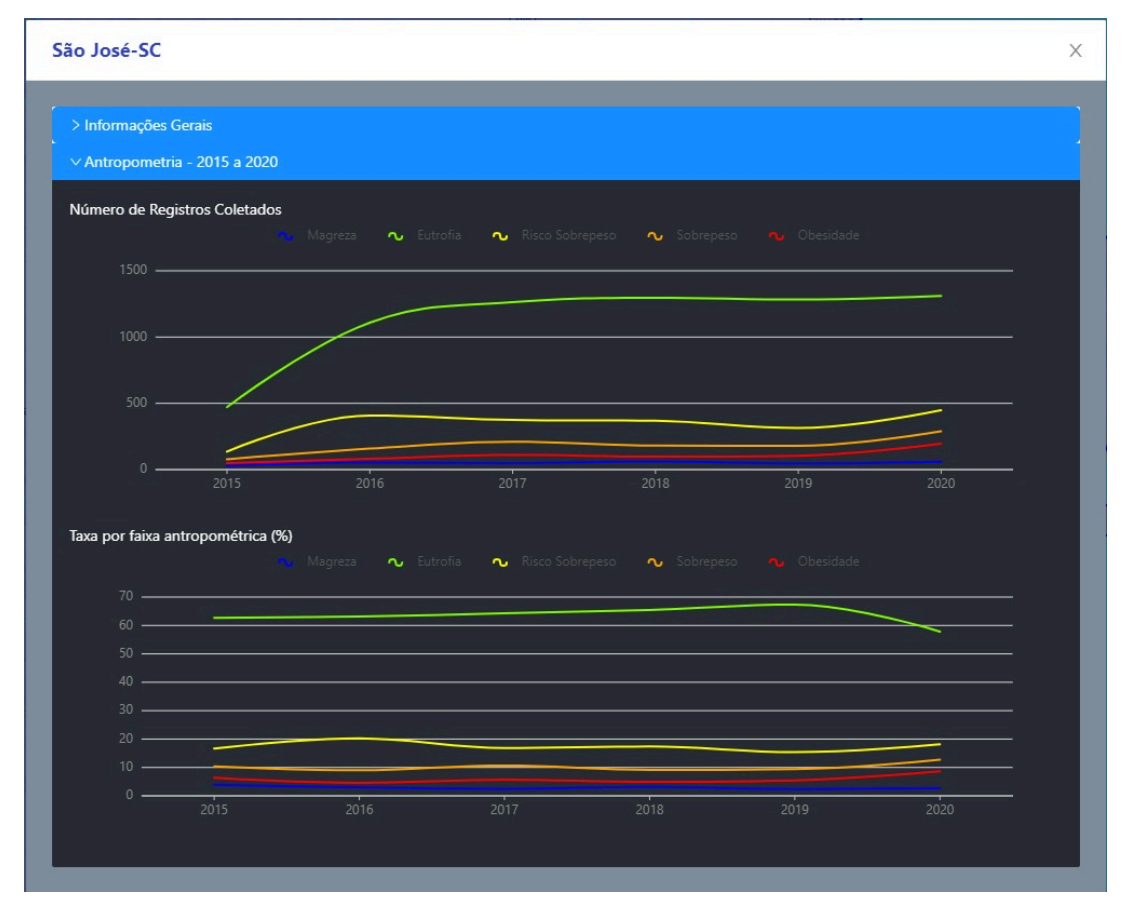

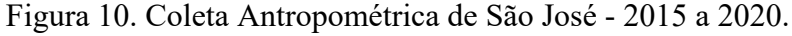

Tratando-se da coleta antropométrica, como a realidade dos dados encontra-se em 6 anos consequentes, a melhor maneira de dispô-los foi em forma de gráfico. Assim é possível realizar algumas análises sobre as informações dispostas, como exemplificado a seguir:

- 1. No primeiro gráfico, "Número de Registros Coletados".
	- a. Identifica-se a quantidade de registros coletados (atendimentos realizados) para cada faixa antropométrica.
	- b. É possível verificar se o município aumentou, manteve ou diminuiu a coleta de forma geral.
	- c. É possível analisar se alguma faixa antropométrica está ascendendo, descendendo ou se mantendo em relação a quantidade de dados coletados.

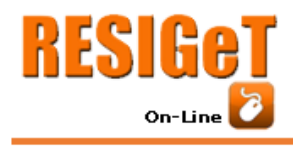

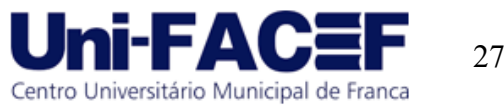

- d. Observou-se em diversos municípios do Brasil, que no ano de 2020 praticamente não houve coletas, muito provavelmente isto foi relacionado a pandemia do Coronavírus. Em São José-SC, a coleta manteve o padrão dos anos anteriores.
- 2. No Segundo gráfico "Taxa por faixa antropométrica (%)".
	- a. Identifica-se o percentual relativo a cada faixa antropométrica neste município, individualizado em cada ano.
	- b. É possível verificar se alguma faixa antropométrica está ascendendo, descendendo ou se mantendo em relação a sua taxa e as demais faixas. Por exemplo em São José, analisando-se a diferença entre 2019 e 2020. Observa-se que o percentual de população saudável (Eutrofia) foi o único a diminuir em 9,52%, enquanto os Risco de Sobrepeso, Sobrepeso e obesidade somados aumentaram em 9,29%

Quadro 3. Resultado de São José - SC

| Resultado - São José-<br><b>SC</b> | 2019<br>(%) | 2020<br>(%) | Diferença<br>(%) |
|------------------------------------|-------------|-------------|------------------|
| Magreza                            | 2,41        | 2,65        | 0,24             |
| Eutrofia                           | 67,35       | 57,83       | $-9,52$          |
| Risco de Sobrepeso                 | 15,38       | 18,13       | 2,75             |
| Sobrepeso                          | 9,4         | 12,75       | 3,35             |
| Obesidade                          | 5,46        | 8,65        | 3,19             |

Essa diferença observada por si só, sinaliza que cabem mais investigações e o devido acompanhamento nos resultados da coleta nos anos subsequentes, para analisar, se isto foi algo pontual ou se está mostrando uma linha de tendência para o município investigado.

#### **5 RESULTADOS E ANÁLISE**

Pesquisa experimental é toda a pesquisa que envolve algum tipo de experimento. Neste tipo de estudo o pesquisador realiza processos que envolvem a seleção de variáveis que serão estudadas, a forma como elas serão coletadas e observadas, realiza ajustes na condução do experimento e avalia os resultados alcançados [10].

No ensejo de avaliar e procurar validar a usabilidade da plataforma de Geoprocessamento desenvolvida, executou-se um experimento com alguns usuários específicos, onde após a realização de testes nas funcionalidades da plataforma estes usuários responderam um formulário. Este

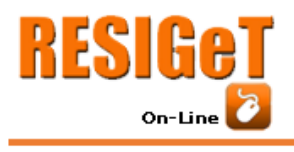

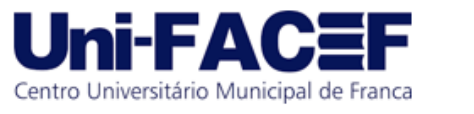

formulário foi elaborado a fim de coletar a visão dos participantes em questões como: qualidade do layout, validade dos dados, bugs e sugestões de melhorias.

## **Caracterização dos usuários:**

Foram convidadas nutricionistas que trabalham ou que já tiveram contato com as informações antropométricas disponibilizadas pelo SISVAN. Essa característica agrega uma maior confiabilidade e segurança para as respostas coletadas, pois é justamente essas informações que compõem a maioria do conteúdo para as funcionalidades da plataforma.

#### **Amostra:**

Ao todo, cinco nutricionistas realizaram os testes nas ferramentas da plataforma e responderam ao formulário proposto. Destaca-se que são nutricionistas de municípios diferentes, sendo três de Itajaí, uma em Balneário Camboriú, e uma em Criciúma. Em relação às atividades com que elas atuam, evidenciam-se as atividades executadas na Secretaria de Saúde: Diretoria de Atenção em Saúde, Departamento de Vigilância Epidemiológica e Gestão da Alimentação e Nutrição.

#### **Formulário:**

O Formulário foi composto de três categorias de perguntas e um vídeo explicativo.

- 1. 3 (três) perguntas com resposta em formato de texto, objetivando coletar:
	- a. Área de formação e área de atuação.
	- b. Descrição de Bugs, em caso de encontrarem algum.
	- c. Sugestões de melhorias e novas funcionalidades.
- 2. 8 (oito) perguntas com resposta em formato de escala linear (likert), onde o usuário pode informar entre 1 (um, discordo totalmente) até 10 (dez, concordo totalmente) sobre uma afirmativa que é proposta, por exemplo: "*Aprender a utilizar a plataforma foi fácil para mim*.".
- 3. (uma) pergunta de seleção única, para entender a finalidade com que os usuários imaginam utilizar a plataforma, por exemplo: para assistência à saúde, gestão ou acadêmica.

#### **Cenário 1:**

Objetivando-se a aplicação do experimento, foi disponibilizado a url de acesso web à aplicação e a url de acesso ao formulário com as questões estabelecidas. Uma breve demonstração da plataforma foi realizada e a data limite estipulada para submissão do formulário foi informada.

#### **Cenário 2:**

Após a sugestão de uma participante, incluiu-se um vídeo com a demonstração da plataforma, sendo assim, foi disponibilizado a url de acesso web à aplicação, a url de acesso ao vídeo de demonstração da plataforma (https://youtu.be/5D0piUJpZbY) e a url de acesso ao formulário com as questões estabelecidas. Por fim, a data limite estipulada para submissão do formulário foi informada.

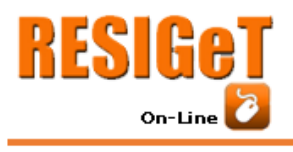

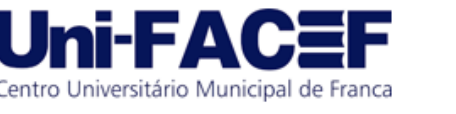

## **5.1 Resultados**

Algumas das questões do formulário serão abordadas a seguir para analisar as suas contribuições:

## **"Qual a sua formação/área de atuação?"**

Essa pergunta possibilitou o entendimento sobre a área de atuação das nutricionistas que fizeram parte do experimento.

## **Perguntas sobre usabilidade e interface:**

"O design da plataforma WEB é atraente? Interface, Gráficos, Layout"

"Os textos, cores e tamanho de fontes são consistentes?"

"Aprender a utilizar a plataforma foi fácil pra mim?"

Essas questões tiveram uma média ponderada de 9,2 (nove inteiros e dois décimos), o que pode demonstrar uma boa avaliação dos usuários quanto a utilização da plataforma web.

> Eu enxergo muito potencial para o desenvolvimento de várias novas funcionalidades para a plataforma 5 respostas

Figura 11. Questão do experimento - Potencial.

A questão disposta na figura acima obteve a maior média dentre as questões de escala linear, 9,6 (nove inteiros e seis décimos). A percepção na capacidade e potencial para agregar novas funcionalidades demonstra que o usuário não apenas utilizou a ferramenta, mas que também imagina melhorias possíveis para a mesma, isso pode ser embasado com as respostas coletadas na seguinte questão: "**Sugestões de melhorias, ajustes e novas funcionalidades podem ser descritos aqui**", pois nesta questão (ressaltando que a mesma não era obrigatória), todas as participantes elaboraram contribuições, com sugestões de melhorias, novas funcionalidades, complementação de informações e elementos que auxiliam na compreensão da aplicação por parte do usuário, segundo elas, isso poderia dar ainda mais credibilidade para as informações ali dispostas.

#### **5.1 Discussões**

De maneira geral, a experimentação desempenhou um papel muito positivo para a análise da plataforma, considerando que os insights coletados com as especialistas contribuíram ainda mais para a elucidação de trabalhos futuros, sugestões de melhorias e ferramentas que auxiliam na gestão pública, na assistência à saúde e em políticas públicas.

Uma das participantes descreveu: "*Acredito que a forma de visualização da plataforma pode facilitar o entendimento, tanto na gestão quanto na assistência à saúde, para propor e executar estratégias de controle e prevenção aos distúrbios nutricionais (seja obesidade ou desnutrição), e* 

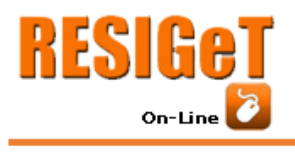

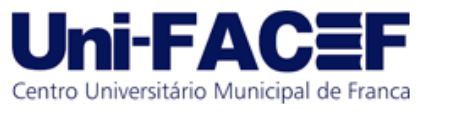

*focar na prevenção e educação nutricional. O gráfico é uma ferramenta muito mais didática para compreender o cenário do que tabelas.*"

Outra participante sugeriu procurar um nutricionista com experiência em avaliação de coletividade para que ele auxiliasse na condução de melhorias bem específicas na ferramenta: *"[...]assim, auxiliará seu trabalho para que a ferramenta seja útil a outros setores da gestão municipal e estadual para além da saúde, favorecendo a implementação de políticas públicas para redução dos índices de obesidade infantil*."

Cabe ressaltar que a versão inicial desenvolvida foi um Produto Mínimo Viável (MVP, de Minimum Viable Product), respeitando o escopo da proposta deste trabalho. A criação de um MVP facilita justamente esse tipo de teste inicial que os usuários podem fazer na ferramenta, e é a partir deste teste que deve ser analisado se estamos no caminho certo ou se é necessário planejar mudanças no rumo de um projeto.

Por fim, apesar das respostas ao formulário terem poucos registros coletados, notou-se um engajamento dos profissionais com as possibilidades que a plataforma demonstrou, e ainda mais, percebe-se que esses profissionais possuem muitas ideias e vontade de auxiliar na produção de novas ferramentas que auxiliem as políticas públicas. O advento da tecnologia e do desenvolvimento de sistemas cria muitas dessas possibilidades, entretanto, cabe realizar mais análises, estudos, entrevistas, experimentações, levantamento de requisitos e investimentos, tanto públicos como privados, para entender toda a necessidade que essa área possui e procurar atender da melhor maneira possível as suas carências.

## **6 CONCLUSÕES**

A construção deste trabalho passou por diversas etapas importantes e fundamentais para o estabelecimento da plataforma de georreferenciamento dos dados antropométricos, demográficos e socioeconômicos nos municípios do Brasil.

Muito em relação à coleta de dados, encontrou-se uma dificuldade para este trabalho no que se refere ao acesso a sua principal base de pesquisa, a base completa do estado nutricional do SISVAN. O acesso completo à mesma possui elementos burocráticos dificultadores à celeridade do processo. Entende-se que ao trabalhar com esse tipo de pesquisa, muitas vezes estamos sujeitos a estas dificuldades.

Em relação a plataforma web de geoprocessamento resultante, discute-se que, a depender de configurações de estruturas físicas (servidor, acesso público), esta pode ter seu acesso democratizado/público, ou seja, todos os interessados poderiam realizar suas consultas e análises, isso porque a plataforma trabalha apenas com informações dissemináveis com dados não sensíveis. Este acesso poderia propiciar aos usuários seus próprios insights, tanto em relação à busca por entendimento da situação, como para propor melhorias por meio de práticas sociais, políticas públicas, acompanhamentos entre outras formas possíveis de procurar auxiliar na melhora do quadro de obesidade no Brasil.

Entende-se que as possibilidades de agregar novas ferramentas na plataforma é algo natural, que com o tempo, pode inclusive ser proposto por aqueles que utilizariam a ferramenta, isso ficou ainda mais evidenciado na etapa de experimentação com nutricionistas e as suas sugestões.

Em relação a trabalhos futuros que poderiam ser realizados a partir deste dispõe-se:

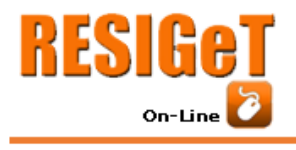

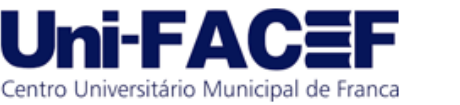

- 1. Localização de Municípios e Estados por nome e Código do IBGE.
- 2. Identificação dos Estados com os dados dos municípios agregados.
- 3. No gráfico de antropometria ter uma forma de visualizar as diferenças entre os sexos Masculino e Feminino.
- 4. Adicionar à plataforma de geoprocessamento informações sobre a origem dos dados e filtros realizados para a população analisada.
- 5. Exportação de dados: Criar funcionalidade para exportação dos dados consolidados dos municípios.

# **REFERÊNCIAS**

- [1] MENDONÇA, R. T. 2016 Obesidade Infantil e na Adolescência. Editora Riddel.
- [2] NERI, L. C. L.; MATTAR, L. B. F.; YONAMINE, G. H.; NASCIMENTO, A. G.; SILVA, A. P. A. 2017. Obesidade Infantil. Manole.
- [3] OMS Organização Mundial de Saúde (2019). Population-based approaches to childhood obesity prevention. Acesso em 06 de setembro de 2020. Disponível em: https://www.who.int/dietphysicalactivity/childhood/approaches/en/.
- [4]ROSA, Roberto. 2013. Introdução ao Geoprocessamento. UFU, Minas Gerais.
- [5]ROSA, L. C. D. 2017. Incidência e Efeito de Práticas Iniciais de Alimentação e do Peso ao Nascer no Sobrepeso/Obesidade aos 6/7 Anos de Idade. Dissertação (Mestrado). Programa de Pós-graduação em Ciências da Saúde. UNISUL, Palhoça.
- [6]BLACK, R.B.; VICTORA, C.G.; WALKER, S.P.; BHUTTA. Z.A.; CHRISTIAN, P.; ONIS, M. 2013. Maternal and child nutrition 1: maternal and child under nutrition and overweight in lowincome and middleincome countries. Lancet. 382: 427-51.
- [7]MIRANDA, J. I. 2010. Fundamentos de Sistemas de Informações Geográficas. EMBRAPA, Brasília.
- [8]FAGUNDES, Antônio et al. 2011. Orientações para a coleta e análise de dados antropométricos em serviços de saúde. Norma Técnica do Sistema de Vigilância Alimentar e Nutricional - SISVAN. Ministério da Saúde. Secretaria de Atenção à Saúde. Departamento de Atenção Básica. Brasília. 76 p.
- [9]BUTLER, H.; DALY, M.; DOYLE, A.; GILLIES, A.; SCHAUB, T.; HAGEN, S. 2016. The GeoJSON Format. [S.l.].
- [10] FONTELLES, Mauro José; SIMÕES, Marilda Garcia; FARIAS, Samantha Hasegawa; FONTELLES Renata Garcia Simões. 2009. METODOLOGIA DA PESQUISA CIENTÍFICA: DIRETRIZES PARA A ELABORAÇÃO DE UM PROTOCOLO DE PESQUISA. Revista Paraense de Medicina, 23 (3).